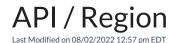

## **Entity Description:**

Region works in conjunction with Business to identify and group PoliteMail Users by location (e.g. territories, State, East Coast, West Coast, North America, South America, etc....).

## **Properties**

| Name | Description | Туре   | Additional Information |
|------|-------------|--------|------------------------|
| ID   |             | Int32  |                        |
| Name |             | String |                        |

## **Entity Statement**

```
Creating a Region
     Request
      POST/ssv3/odata/Regions
     Content-Type
      application/json
      Request body
      "ID":"0","Name":"New Region"
     Response body
      "ID":1,"Name":"New Region"
Deleting a Region
     Request
      DELETE/ssv3/odata/Regions(1)
      Response Headers
     HTTP/1.1 204 No Content
Getting a Region
     Request
      GET/ssv3/odata/Regions(1)
     Content-Type
      application/json
     Response body
     {
     "ID":1,"Name":"New Region"
Updating a Region
      Request
      PUT/ssv3/odata/Regions(1)
      Content-Type
      application/json
      Request body
```

```
{
    "ID":"0","Name":"New Region"
}

Response Headers
HTTP/1.1 204 No Content

Getting all Regions
Request
GET/ssv3/odata/Regions
Content-Type
application/json
Response body
"value":[{
    "ID":0,"Name":"New Region"
},{
    "ID":1,"Name":"New Region"
}]
```